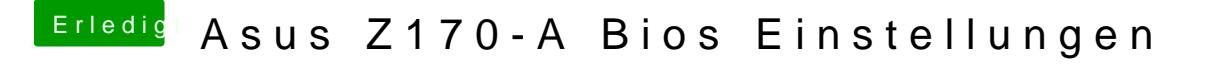

Beitrag von ertz vom 27. Oktober 2017, 22:18

Die Einstellungen habe ich schon alle ausprobiert. XHCI kann ich überhaupt niBibots if iden ellu Fignednen.